## 訂位完成,如何查詢歷史資料 ? 3

## **方法一 : 利用公事包**

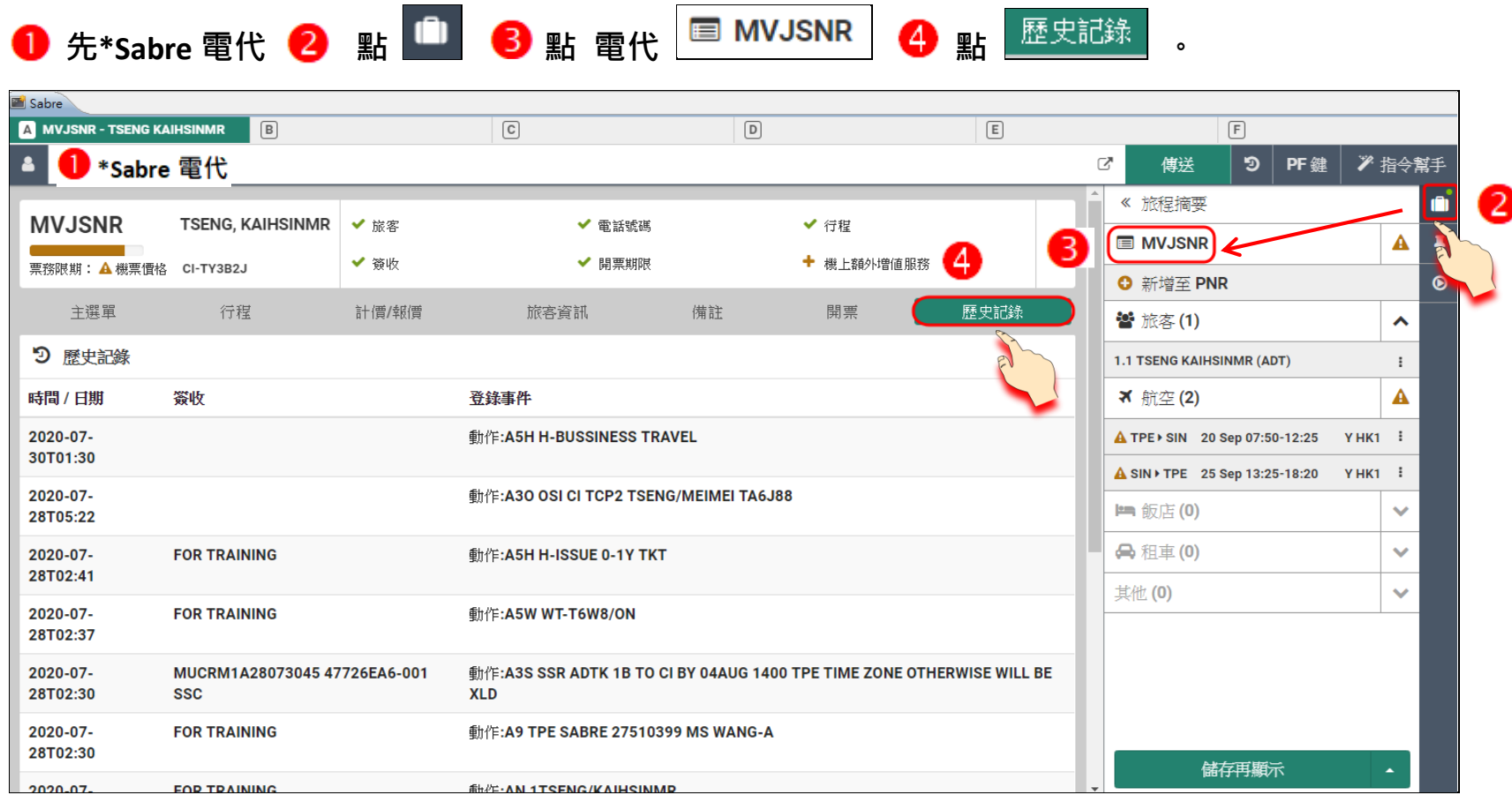

## **方法二 : 輸入指令 \*H,MD 看下一頁。**

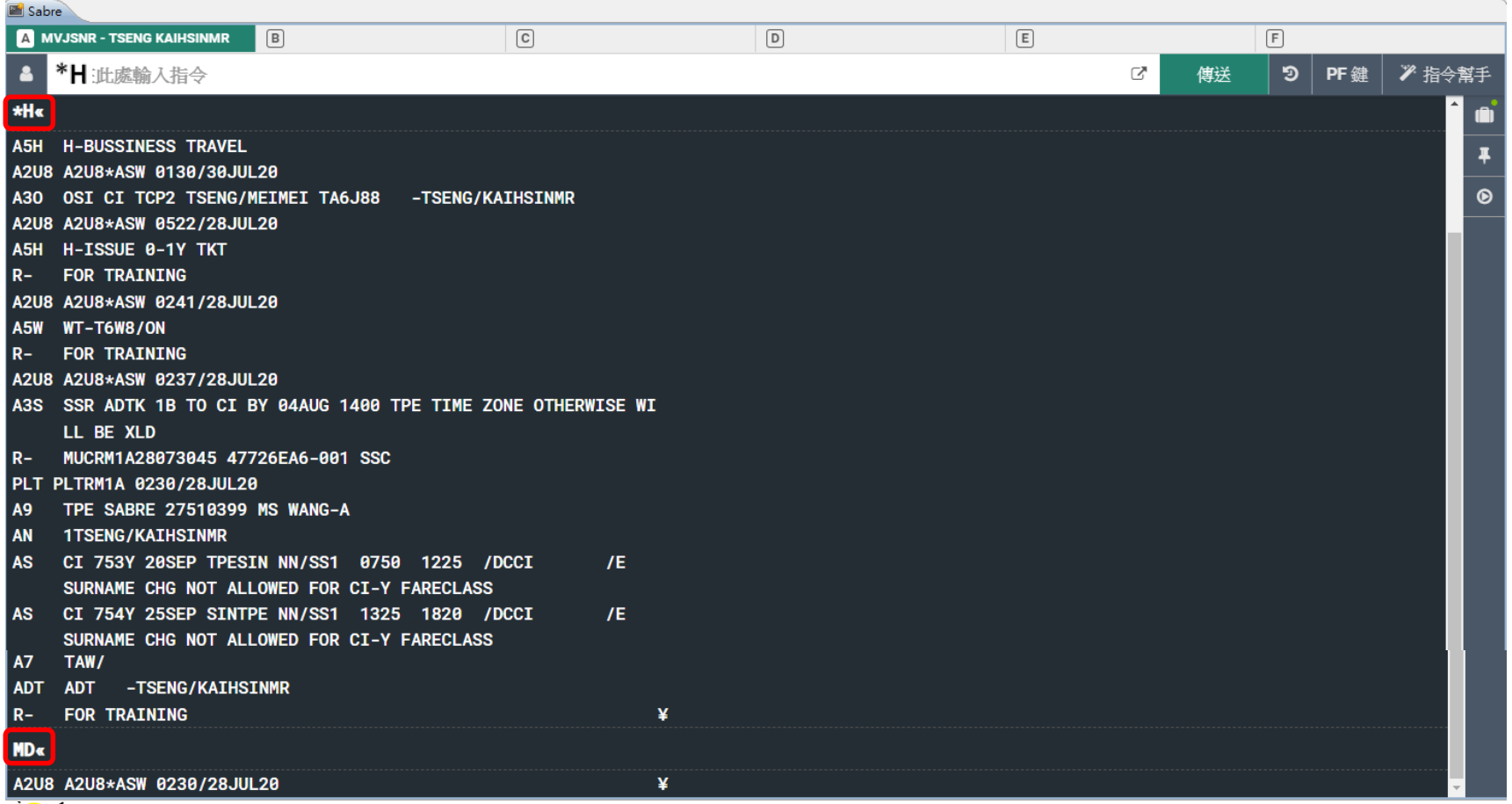

**歷史記錄顯示時間為美國 TULSA 時間。**